## **Reecom R-1630 NOAA Weather Radio EasyStart Guide for Schools**

This Reecom R-1630 Weather Radio will alert you to weather and civil emergencies in your school's local area. You will need to program your weather radio to receive information for your specific school.

This radio comes with an Owner's Manual, which should be saved along with this EasyStart Guide. If for some reason this EasyStart Guide for Schools is all you have, here are some simple steps to allow you to operate your radio.

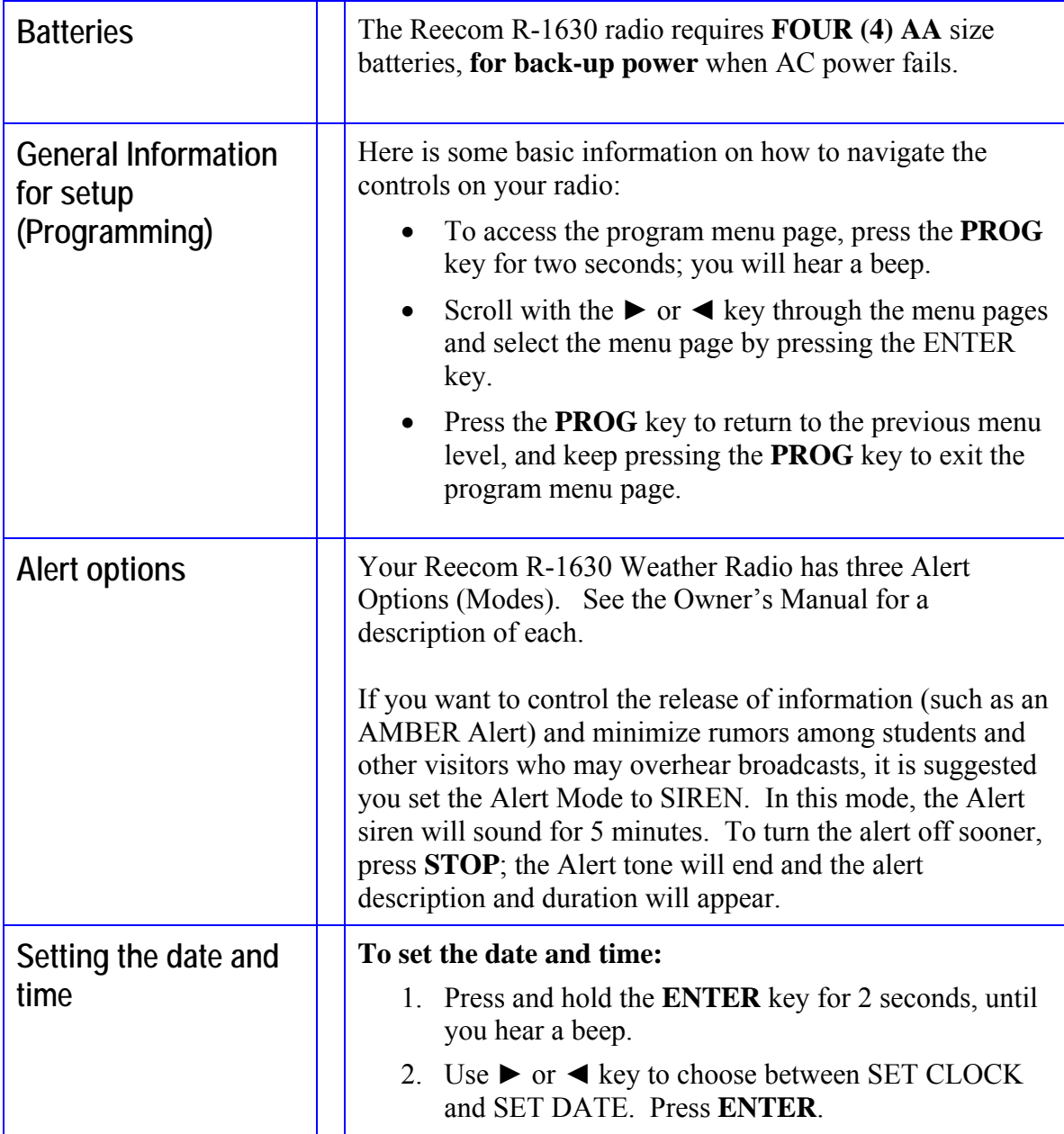

## **Reecom R-1630 NOAA Weather Radio EasyStart Guide for Schools**

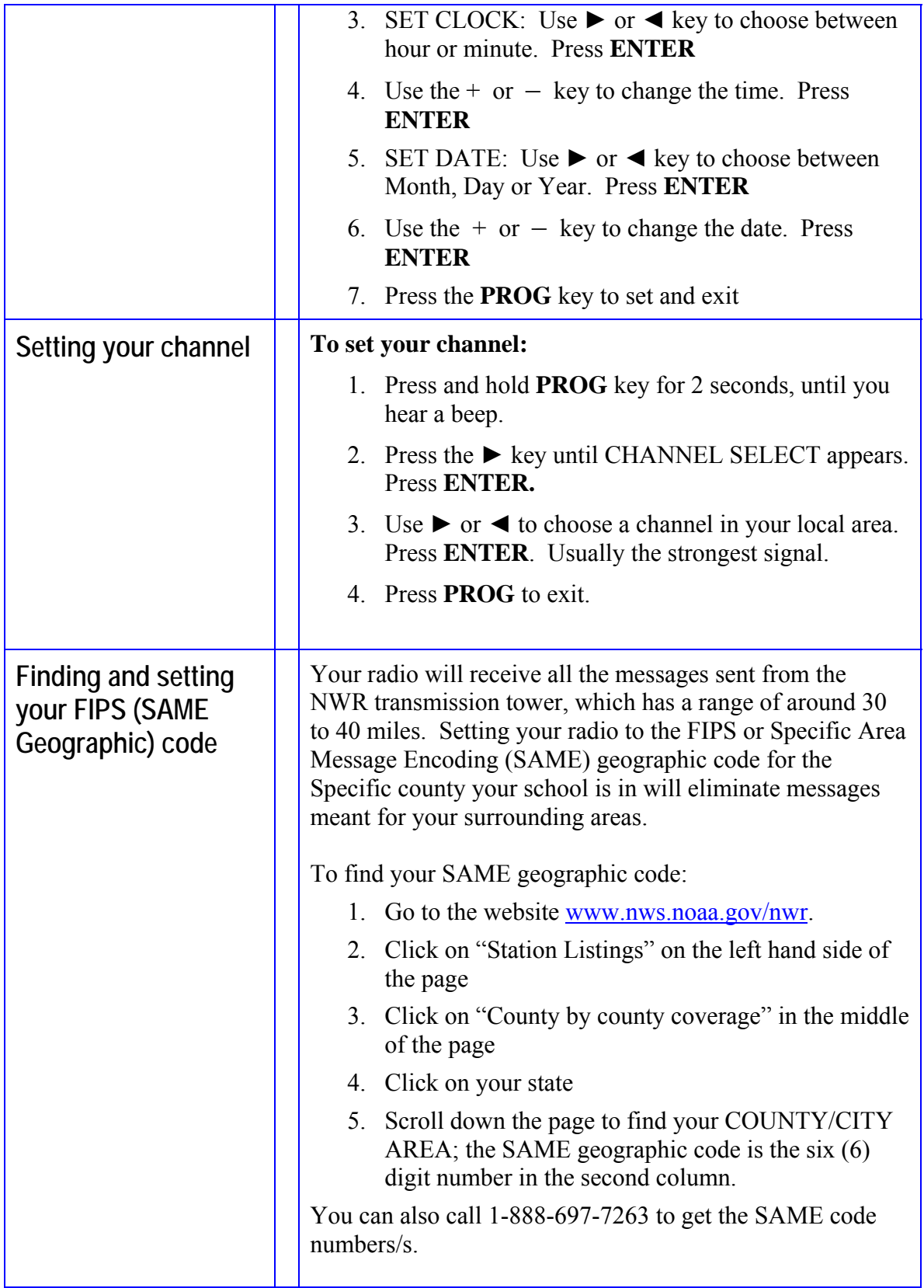

## **Reecom R-1630 NOAA Weather Radio EasyStart Guide for Schools**

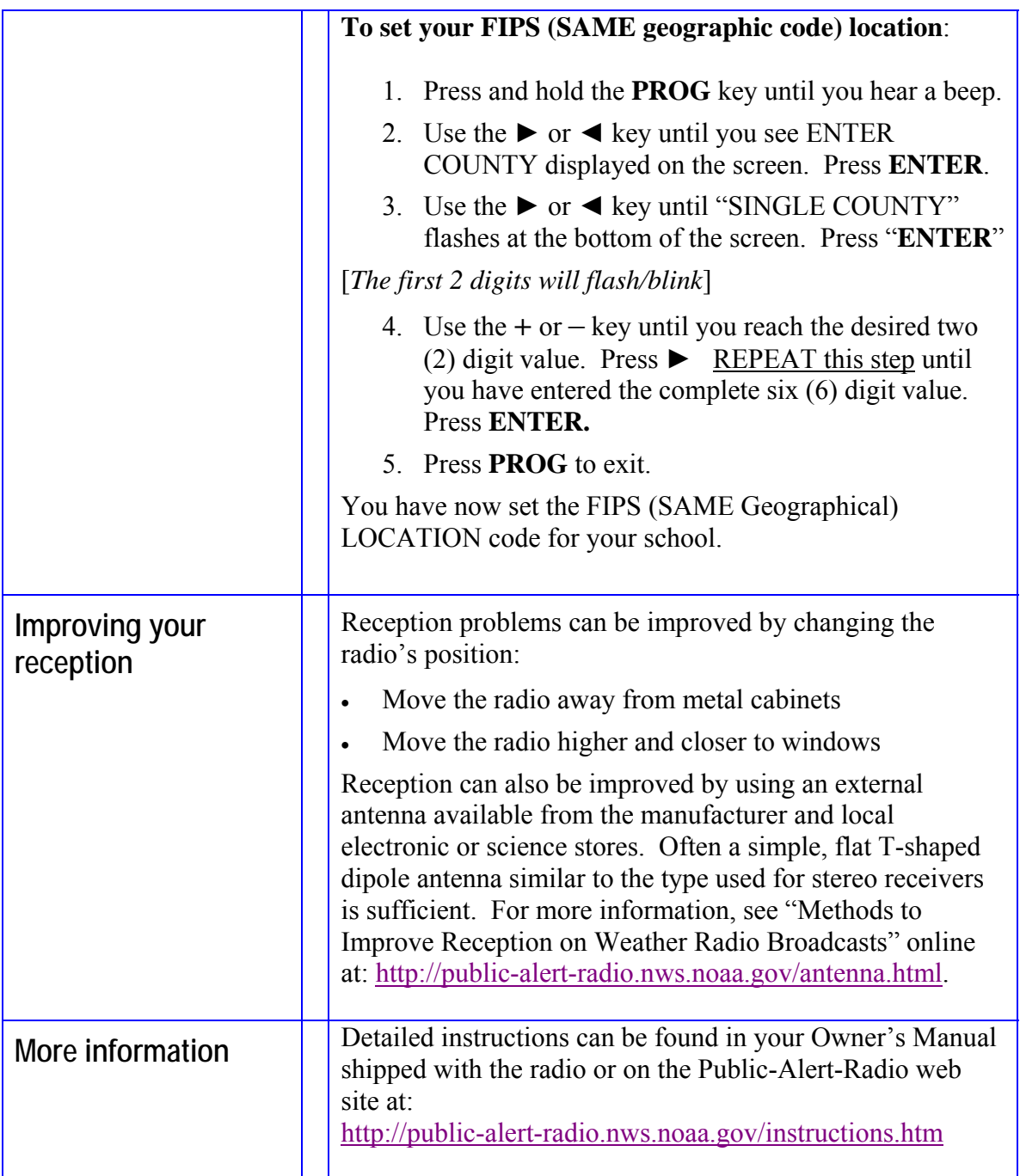